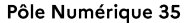

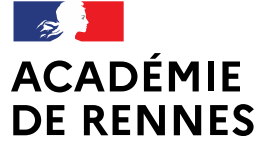

Liberté Égalité Fraternité

Direction des services départementaux de l'éducation nationale d'Ille-et-Vilaine

## La place de l'Intelligence artificielle dans les applications scolaires Plus-value et vigilance

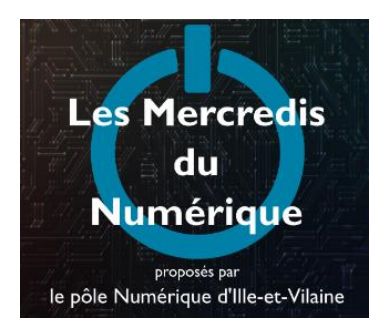

**Enseignants du 1er degré – 24 janvier 2024**

#### **Formation animée par le Pôle Numérique 35**

- Philippe Coston : Conseiller Pédagogique Départemental Numérique 35
- Sébastien Froger : Enseignant Référent aux Usages du Numérique (Erun)

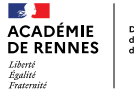

# **Sommaire**

Introduction - IA ou pas IA Mise en œuvre des exerciseurs en classe Différents types d'exerciseurs Des applications intégrant de l'IA Apports de l'IA Conclusion

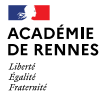

#### L'INTELLIGENCE ARTIFICIELLE DANS LES APPLICATIONS SCOLAIRES

## IA ou pas IA

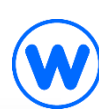

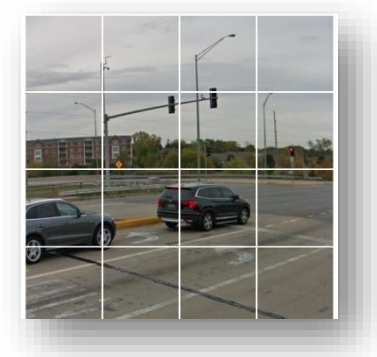

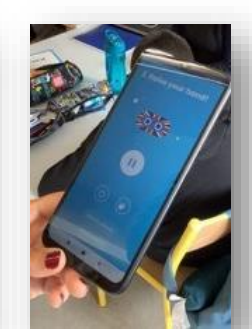

#### TIOR DE PREPARATION Approvisiones de la multiplication en CE

MISE EN PRATIQUE (30 MINUTES)

as en Paines : Il

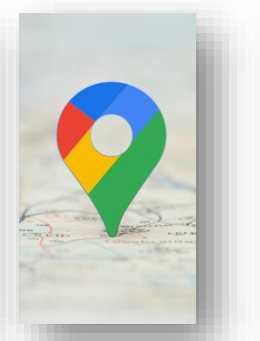

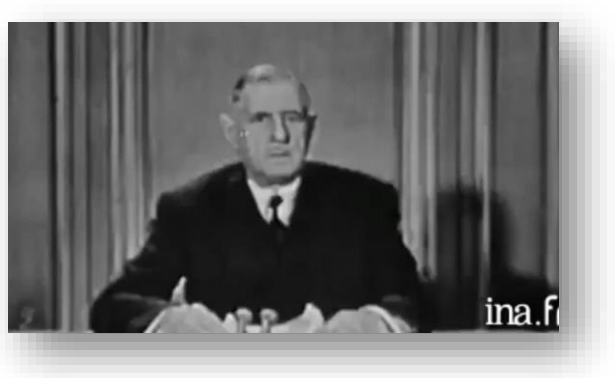

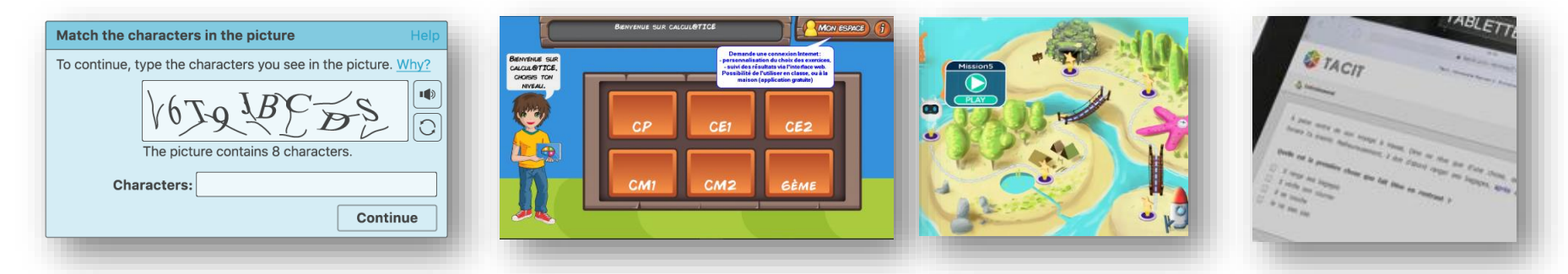

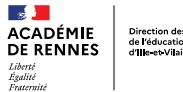

#### L'INTELLIGENCE ARTIFICIELLE DANS LES APPLICATIONS SCOLAIRES

## IA°ou pas IA<sup>®</sup>

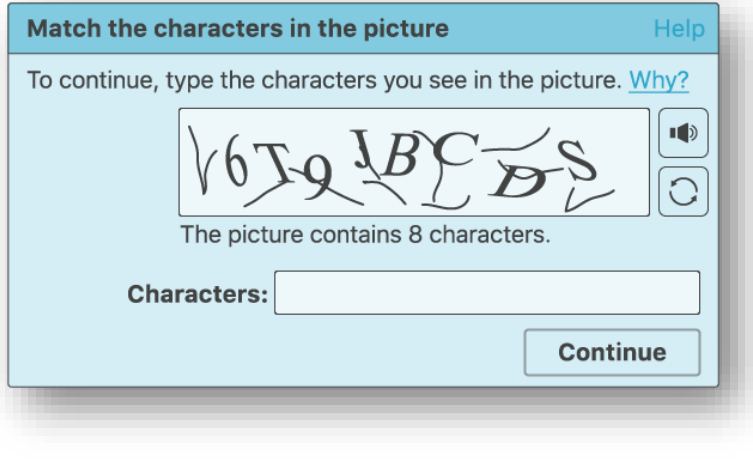

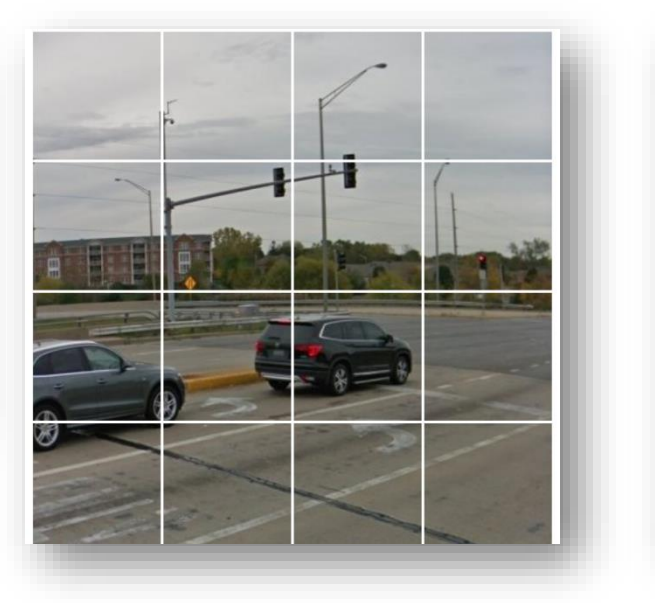

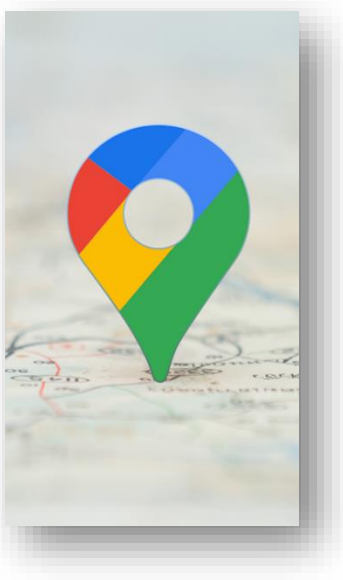

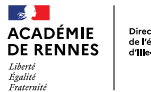

#### L'INTELLIGENCE ARTIFICIELLE DANS LES APPLICATIONS SCOLAIRES

## IA°ou pas IA<sup>®</sup>

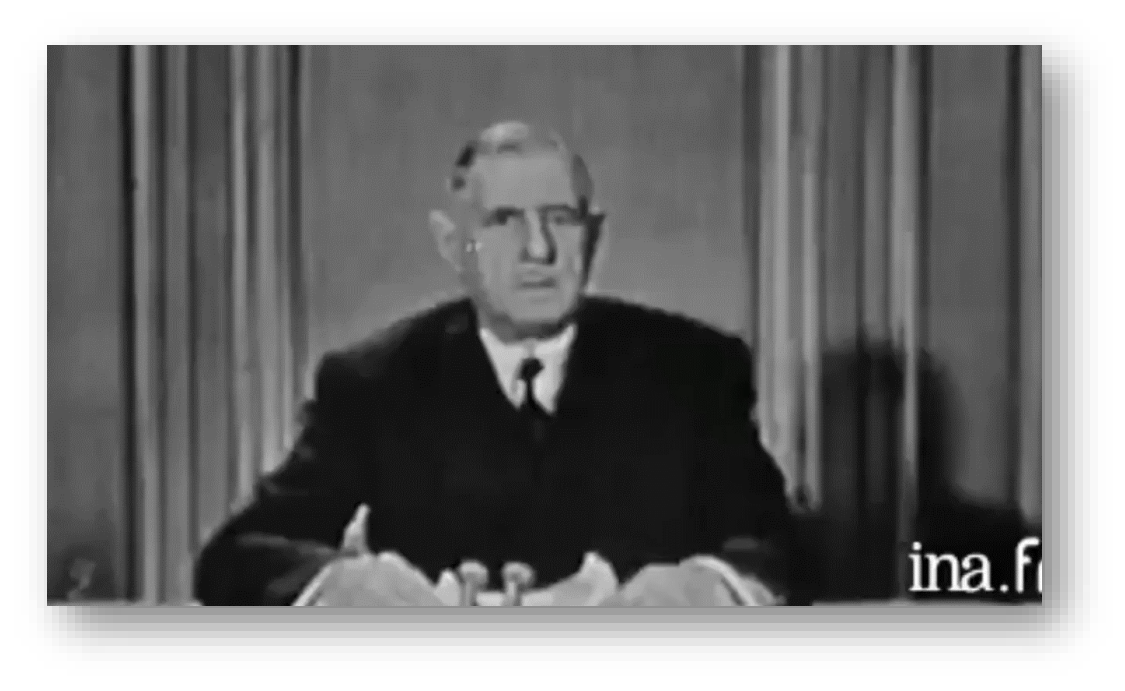

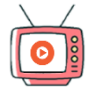

 $\mathbb{R}$ **ACADÉMIE DE RENNES** Liberté<br>Égalité<br>Fraternité

Direction des services départementaux<br>de l'éducation nationale<br>d'Ille-et-Vilaine

#### L'INTELLIGENCE ARTIFICIELLE DANS LES APPLICATIONS SCOLAIRES

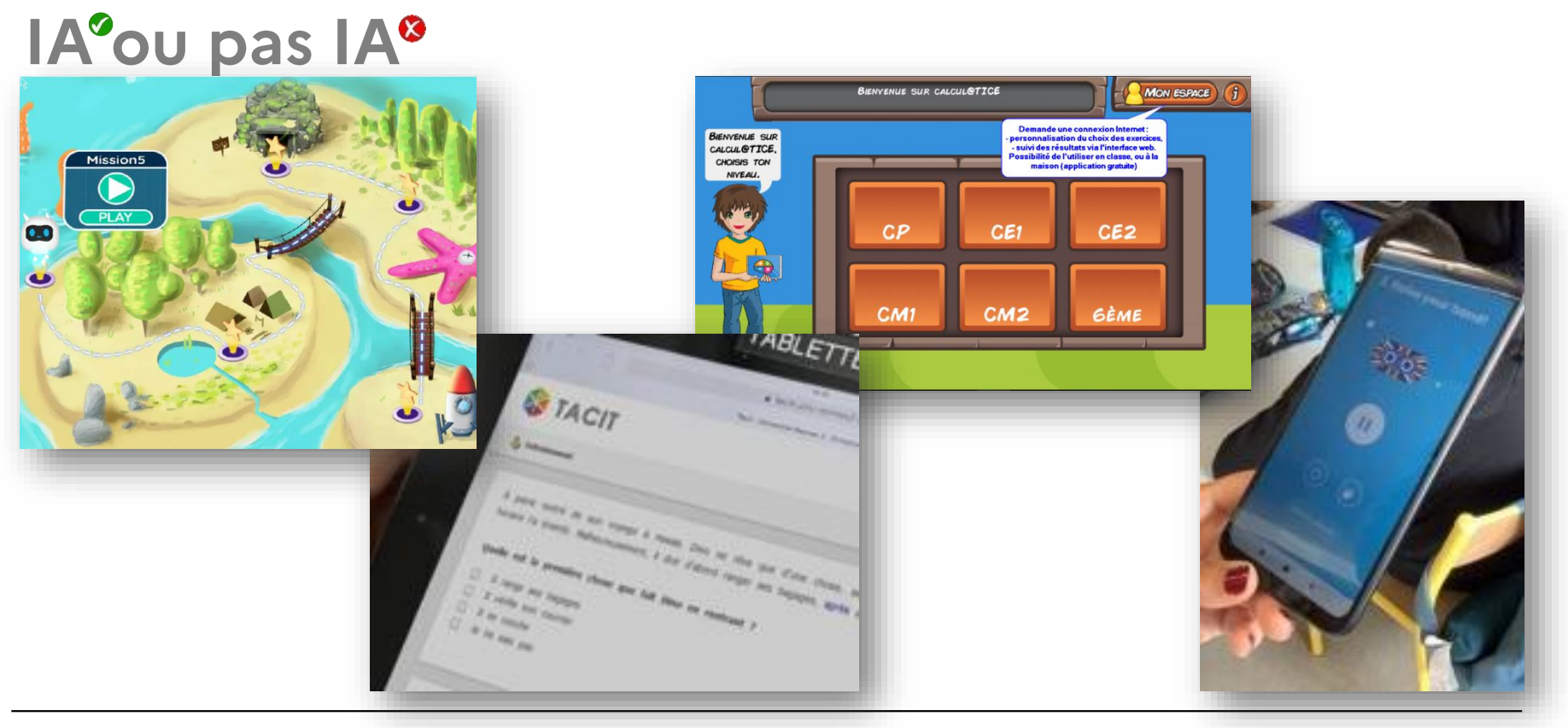

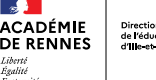

## IA°ou pas IA<sup>®</sup>

#### **FICHE DE PREPARATION**

#### Apprentissage de la multiplication en CE2

Objectif de la lecon : Comprendre le concept de la multiplication et savoir multiplier des nombres à un chiffre.

Durée estimée : 45 minutes

Matériel nécessaire : Tableau blanc ou paperboard, marqueurs, feuilles de papier, crayons à papier, exercices imprimés sur la multiplication.

#### **INTRODUCTION (5 MINUTES)**

Motivation : Commencez par poser des questions aux élèves sur ce qu'ils savent déjà sur la multiplication. Qu'est-ce que c'est ? Où l'utilisons-nous dans la vie quotidienne ? Définition : Expliquez brièvement que la multiplication est une opération mathématique qui consiste à additionner plusieurs fois le même nombre. Utilisez des exemples simples pour illustrer, comme  $2 + 2 + 2$ , qui peut être écrit comme  $3 \times 2$ .

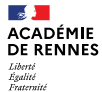

#### L'INTELLIGENCE ARTIFICIELLE DANS LES APPLICATIONS SCOLAIRES

## IA°ou pas IA<sup>®</sup>

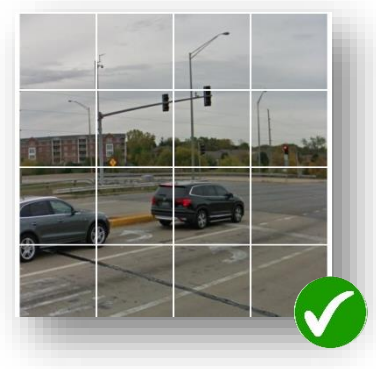

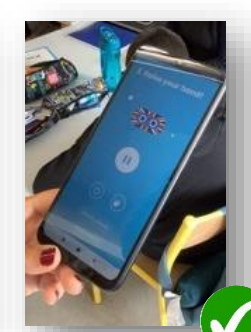

#### TICHE DE PREPRRATION suge de la multiplication

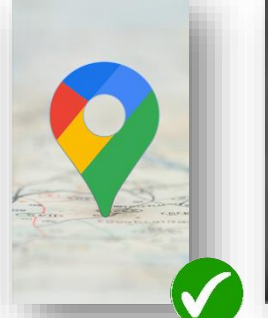

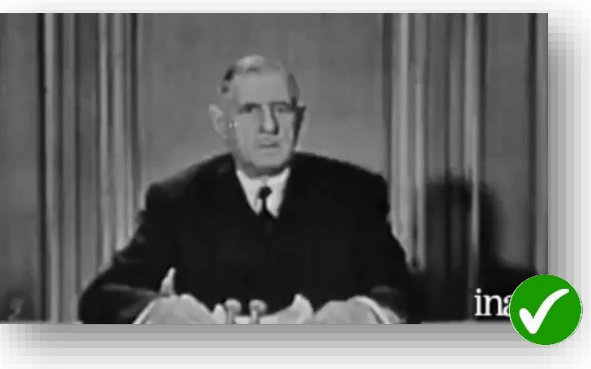

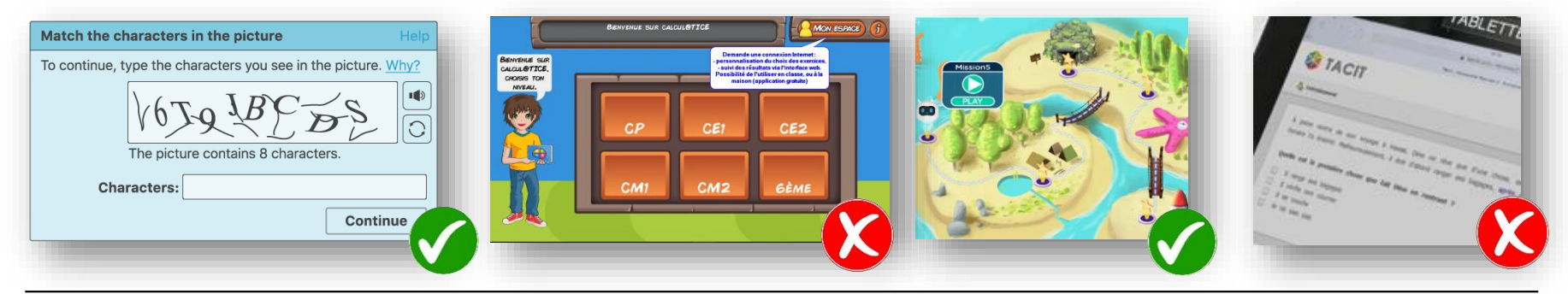

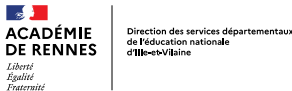

#### L'INTELLIGENCE ARTIFICIELLE DANS LES APPLICATIONS SCOLAIRES

IA°ou pas IA<sup>®</sup>

#### L'INTELLIGENCE ARTIFICIELLE DANS LES APPLICATIONS SCOLAIRES

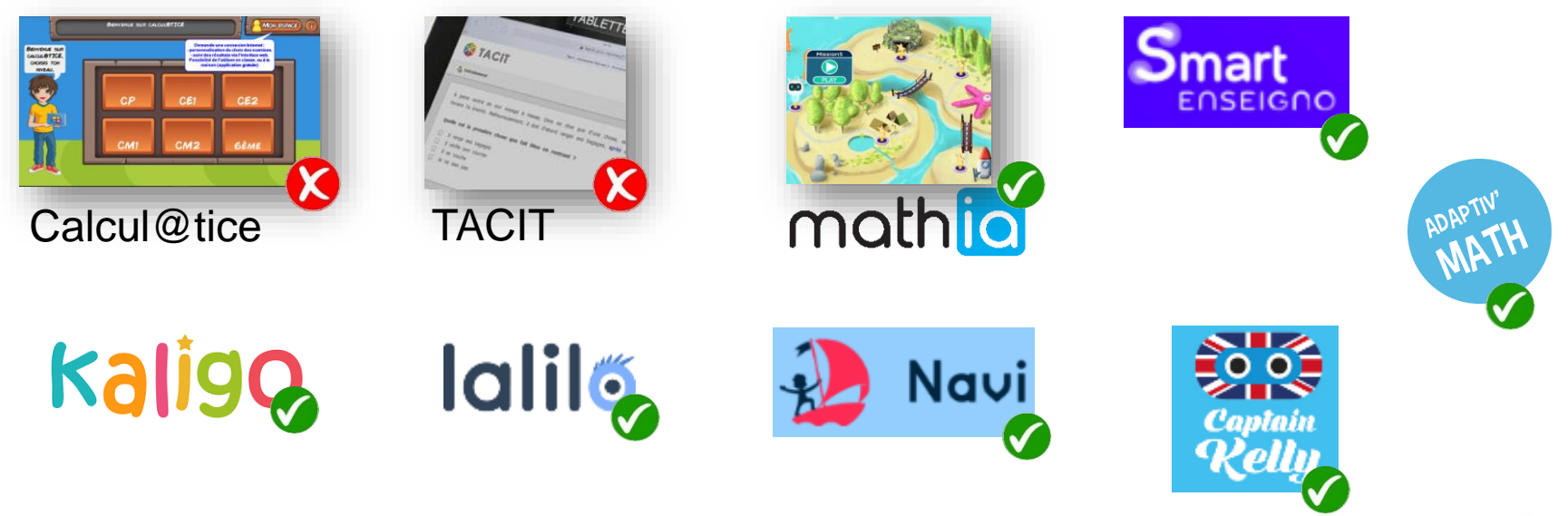

 $\circledcirc$  #P2IA

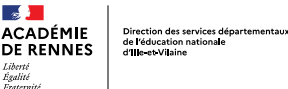

#### Mettre en œuvre des exerciseurs en classe

## Que dit la recherche

#### **S'entrainer avec le numérique : les exerciseurs**

#### Effets mesurés plutôt positifs selon un consensus de chercheurs.

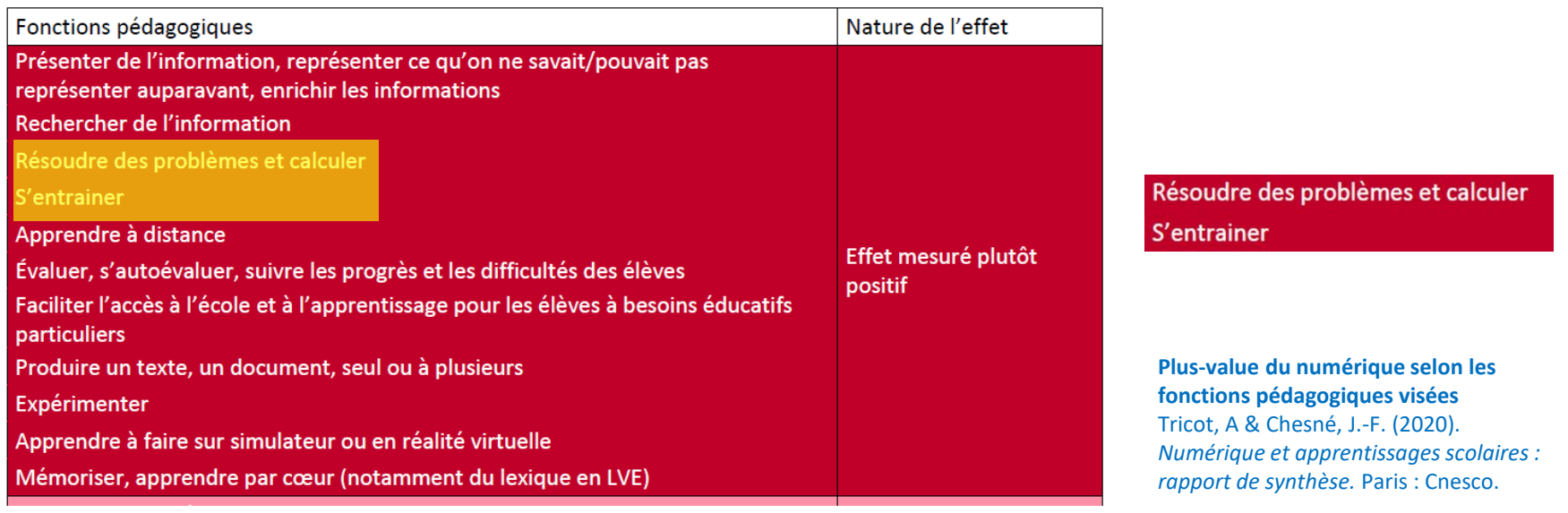

#### **ACADÉMIE DE RENNES** Liberté<br>Égalité<br>Fraternité

 $\mathbb{R}$ 

Direction des services départementaux<br>de l'éducation nationale<br>d'Ille-et Vilaine

#### Résoudre des problèmes et calculer S'entrainer

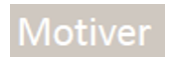

**Plus-value du numérique selon les fonctions pédagogiques visées** Tricot, A & Chesné, J.-F. (2020). *Numérique et apprentissages scolaires : rapport de synthèse.* Paris : Cnesco.

Figure 14. Plus-value du numérique selon les fonctions pédagogiques visées

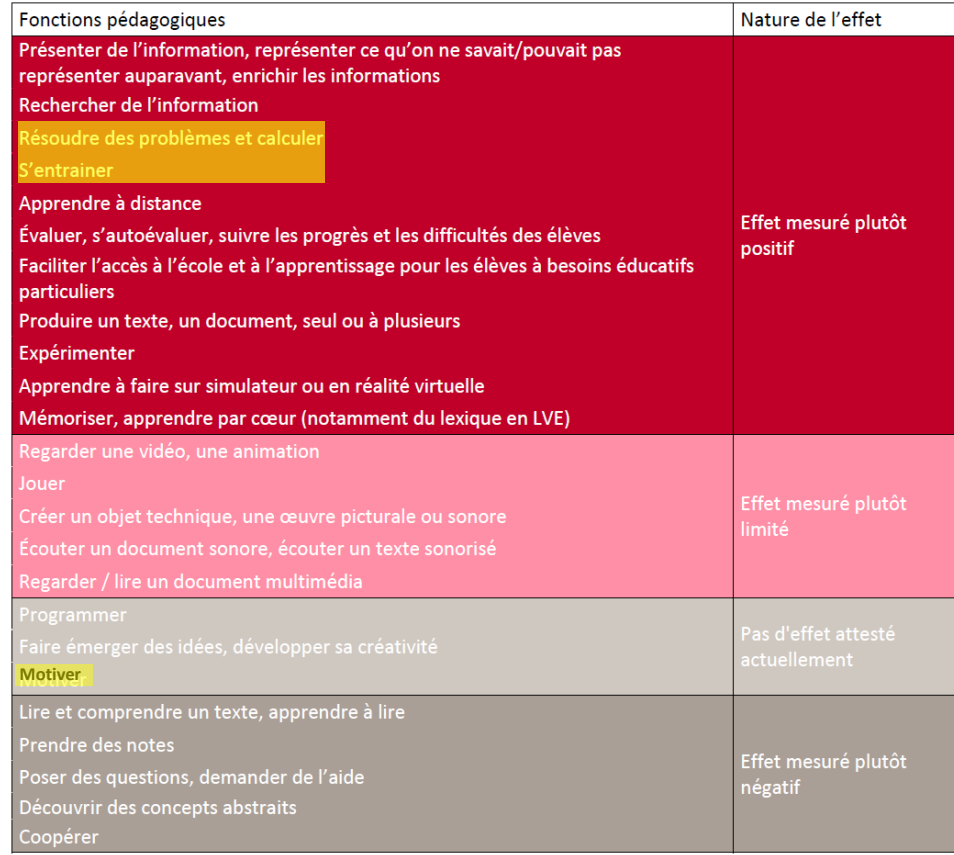

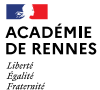

### Différents types d'exerciseurs

#### Les rétroactions

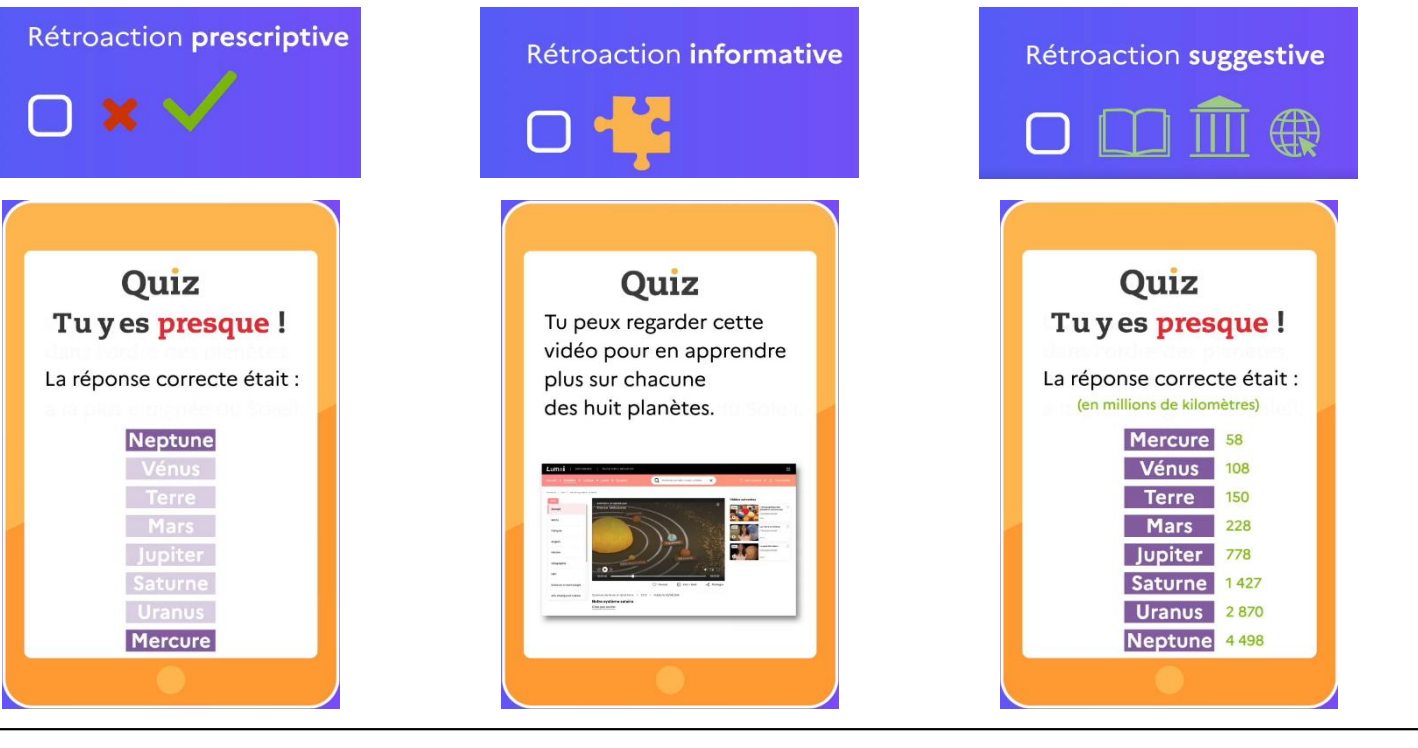

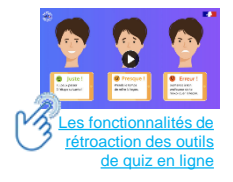

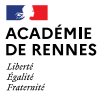

## Différents types d'exerciseurs

### Les rétroactions

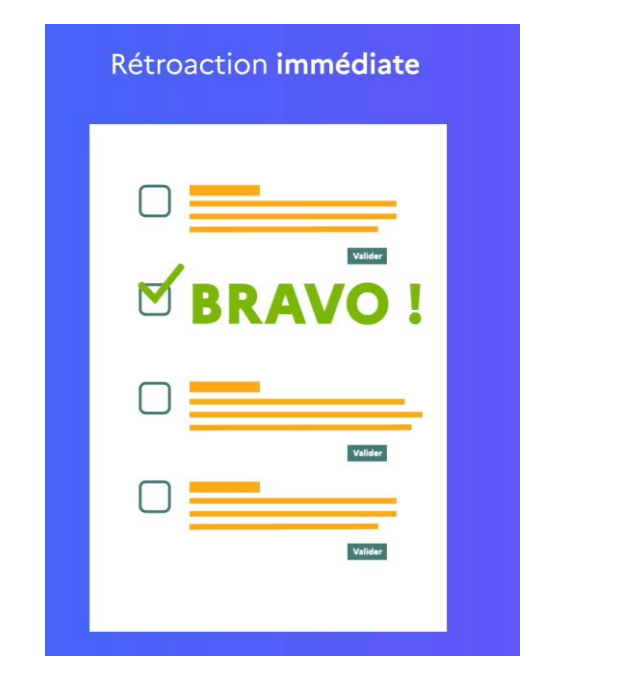

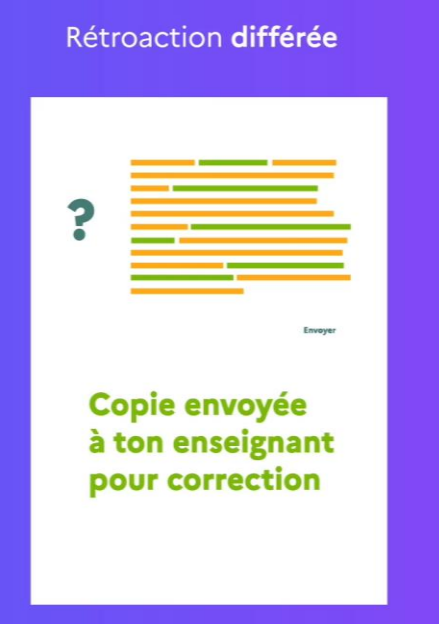

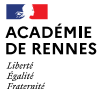

#### Différents types d'exerciseurs

#### Les rétroactions

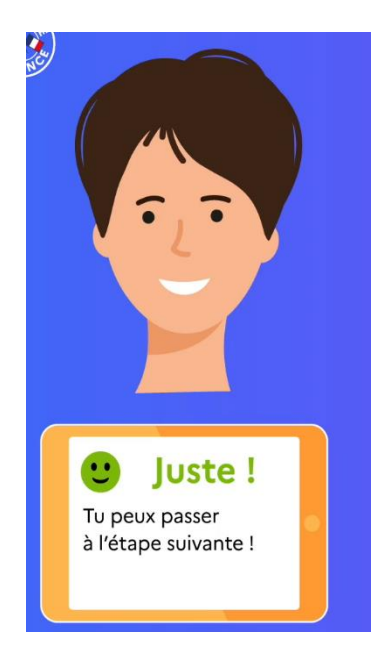

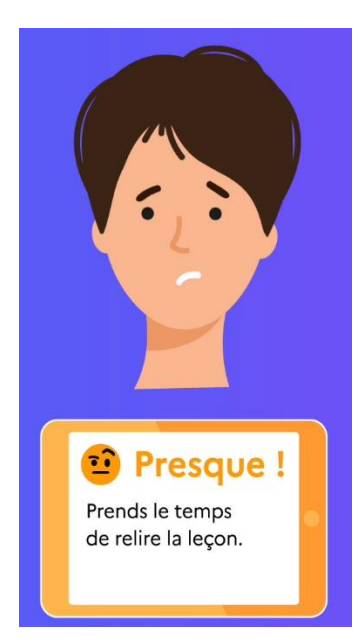

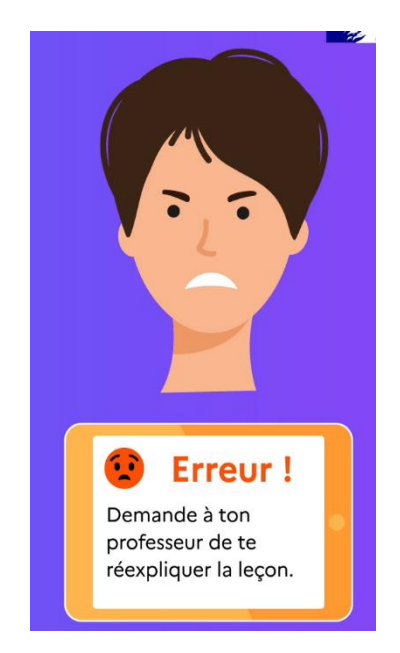

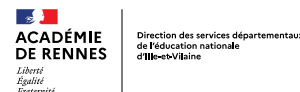

## Différents types d'exerciseurs

#### Nature des exerciseurs Les différents types d'exerciseurs

- **Basique**  $\bullet$
- Paramétrable
- Compte élève et Tableau de bord pour l'enseignant  $\bullet$
- Assistant intelligent (IA : intelligence artificielle)

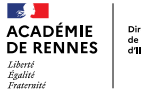

### Différents types d'exerciseurs

## Plus-values des exerciseurs

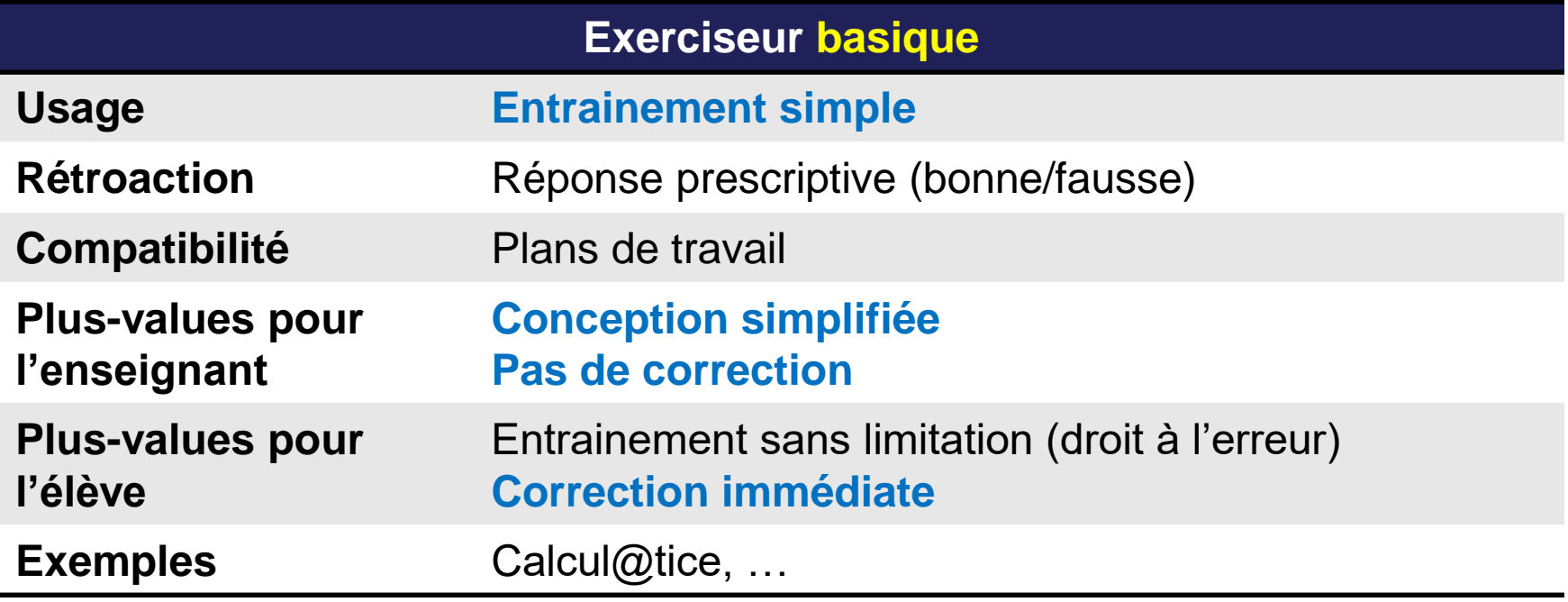

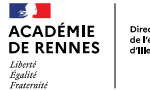

## Différents types d'exerciseurs

## Plus-values des exerciseurs

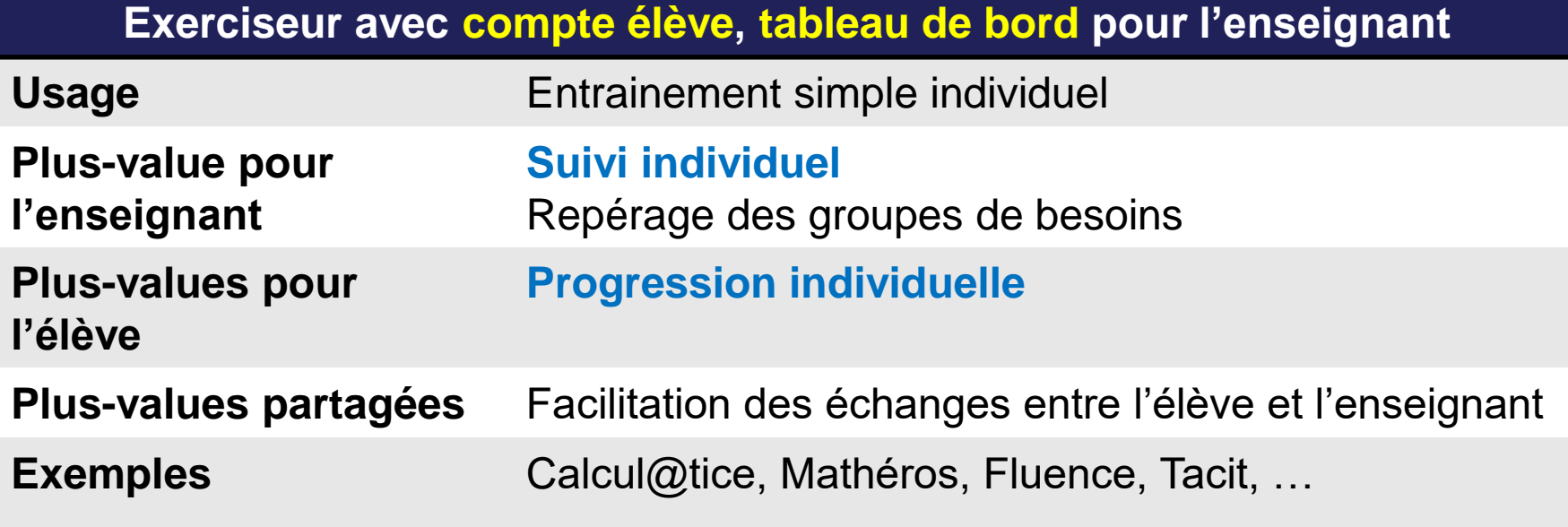

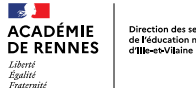

Direction des services départementaux de l'éducation nationale

#### Différents types d'exerciseurs

## Tableau de bord - exemple avec TACIT

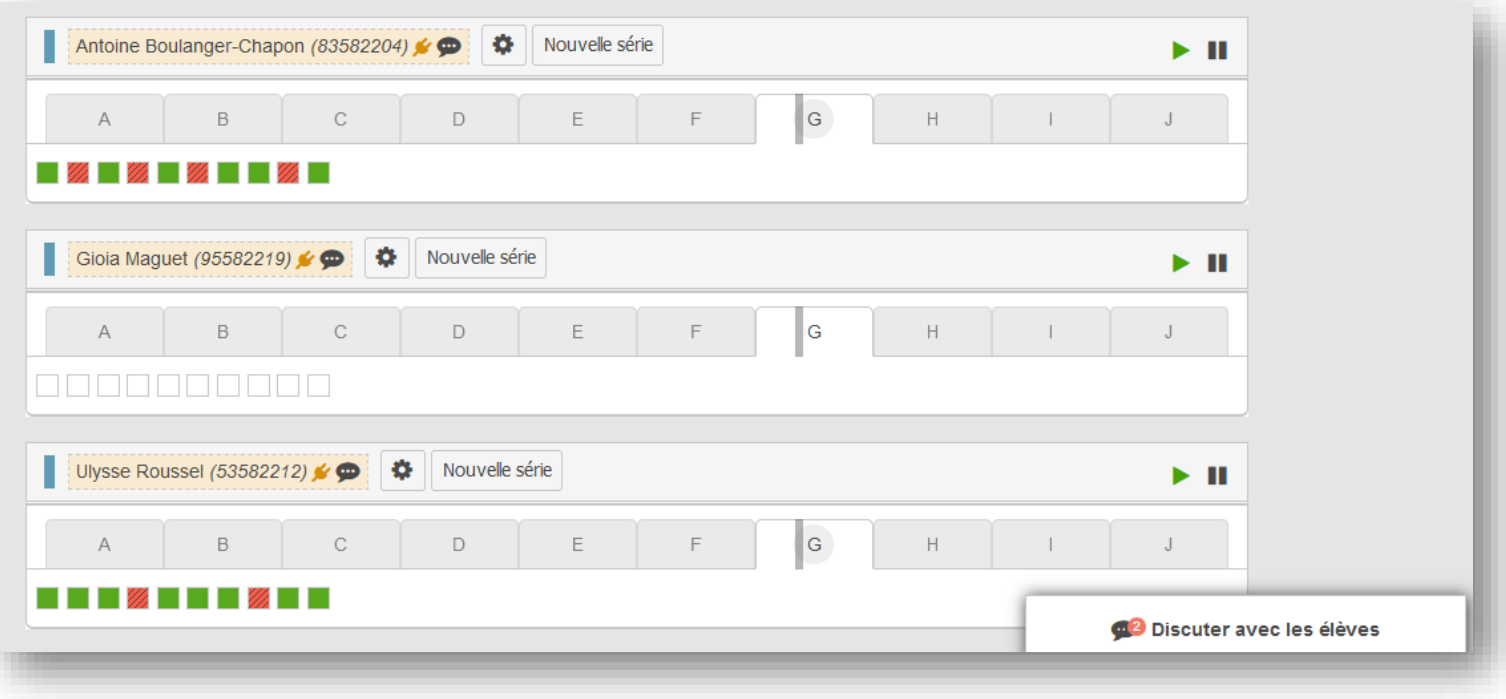

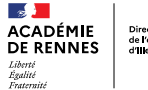

## Différents types d'exerciseurs

## Plus-values des exerciseurs

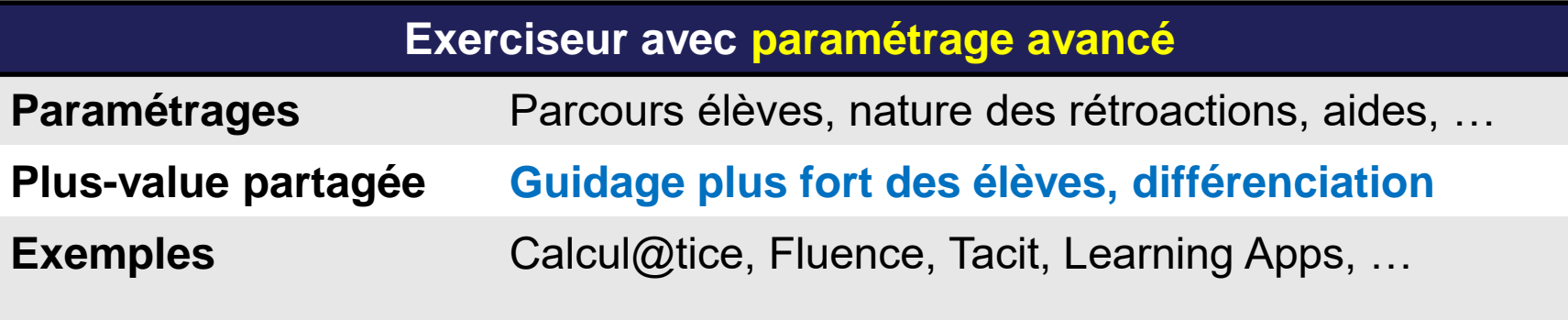

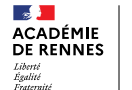

### Différents types d'exerciseurs

## Paramétrage avancé - exemple avec TACIT

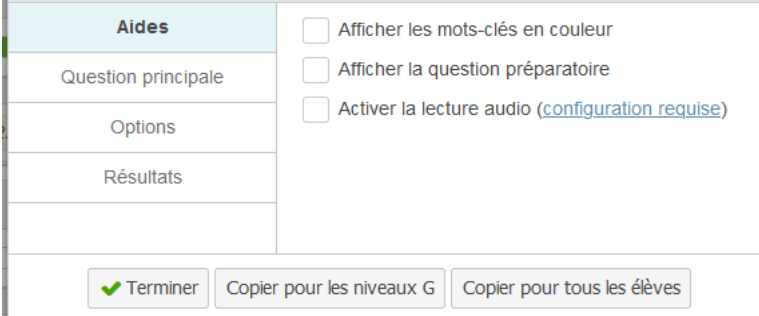

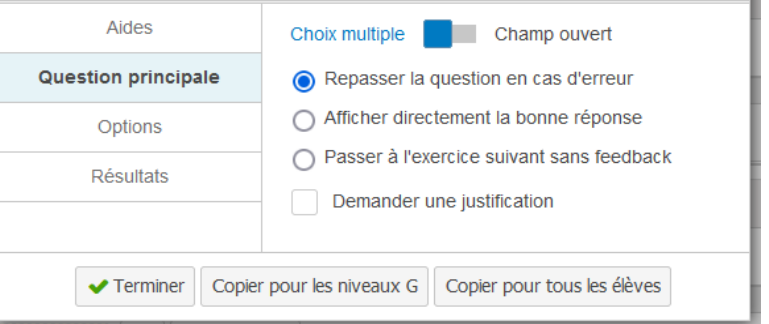

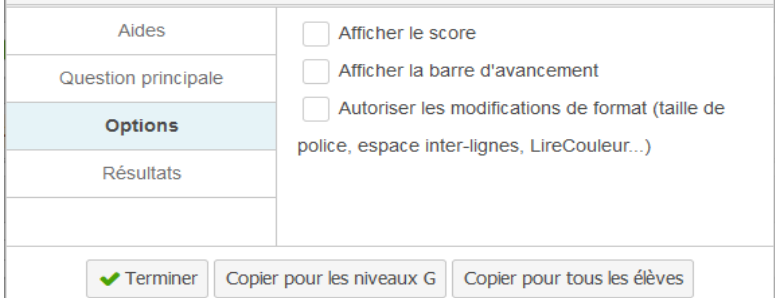

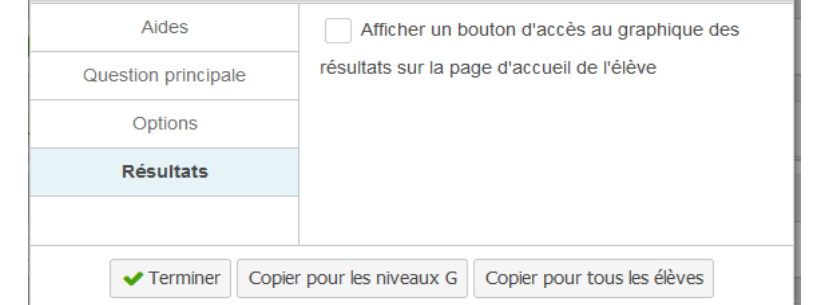

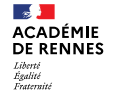

Direction des services départe de l'éducation nationale

# Des applications intégrant de l'IA

## Principe de l'intelligence artificielle

#### **Définition de l'IA au service des exerciseurs**

- Système **autonome**, **adaptatif**
- Capable de **comprendre**, **prévoir** et **prescrire** les actions de l'élève

#### **Principe**

- Collecte de traces d'apprentissage (réponses, temps de réponse, …)
- Analyse de grandes quantité de données
- $\cdot$  Génération d'indicateurs

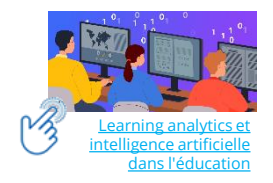

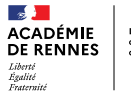

# Des applications intégrant de l'IA

P2IA - Partenariat d'innovation et intelligence artificielle

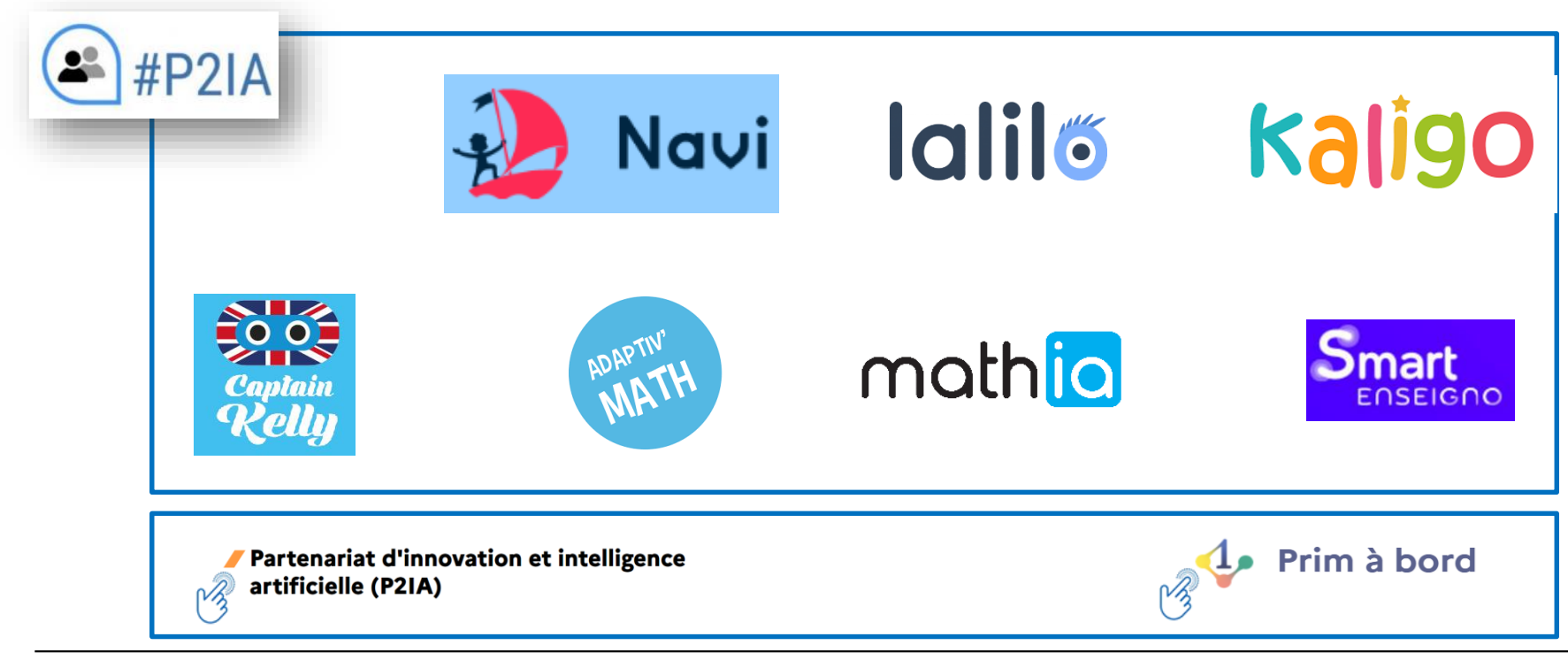

# Parcours personnalisé par élève.

de l'éducation nationale

Analyse du tracé (levé du crayon, sens de la lettre, ordre de l'écriture, respect du lignage)

Parcours personnalisé par élève, pour un groupe. Dates optimales de mémorisation des compétences acquises.

**Navi :** Mémoriser et remédier les compétences de lecture et d'écriture au cycle 2.

Lalilo : Différencier l'enseignement de la lecture et du français aux cycles 2 et 3.

Parcours personnalisé par élève, pour un groupe. Reconnaissance vocale.

**Kaligo** : Apprendre le geste graphomoteur, orthographe, conjugaison, grammaire, résolution de problèmes aux cycles 1, 2 et bientôt 3.

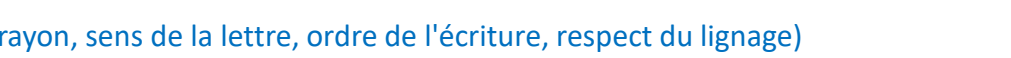

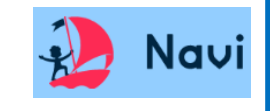

**lalilő** 

# Des applications intégrant de l'IA

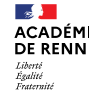

# Des applications intégrant de l'IA

**Captain Kelly :** Assistant vocal pour l'apprentissage de l'anglais à l'école élémentaire Travailler les connaissances lexicales et syntaxiques des élèves et développer leur compréhension orale ainsi que leur prononciation en anglais.

Analyse de la voix humaine Reconnaissance d'image (flash cards)

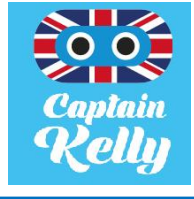

de l'éducation nationale

## Des applications intégrant de l'IA

**Adaptiv'Maths** : assistant pédagogique pour l'enseignement et l'apprentissage des mathématiques au cycle 2.

Parcours personnalisé par élève, par groupe. Reconnaissance vocale.

**Mathia** : Application pour s'exercer de façon ludique et répétée sur des compétences mathématiques du cycle 2.

Parcours personnalisé par élève, par groupe.

**Smart Enseigno :** Activités d'apprentissage variées en mathématiques en cycle 2.

Parcours personnalisé par élève, par groupe.

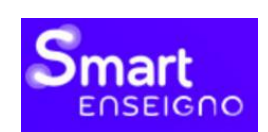

math

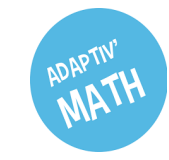

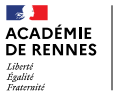

# Des applications intégrant de l'IA

## Tableau de bord - Adaptiv'Maths

#### **Avancement des élèves par objectif**

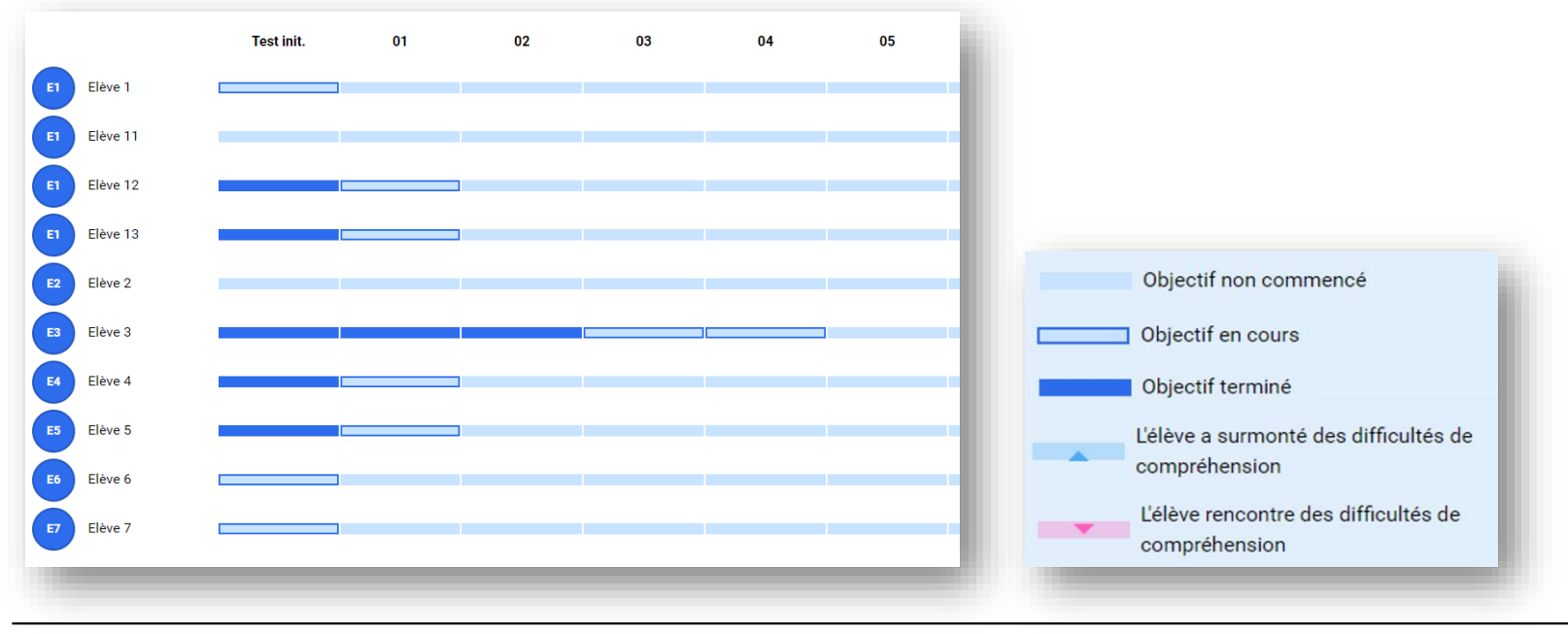

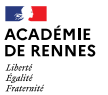

# Des applications intégrant de l'IA

## Tableau de bord - Lalilo

#### **Repérage des groupes de besoin**

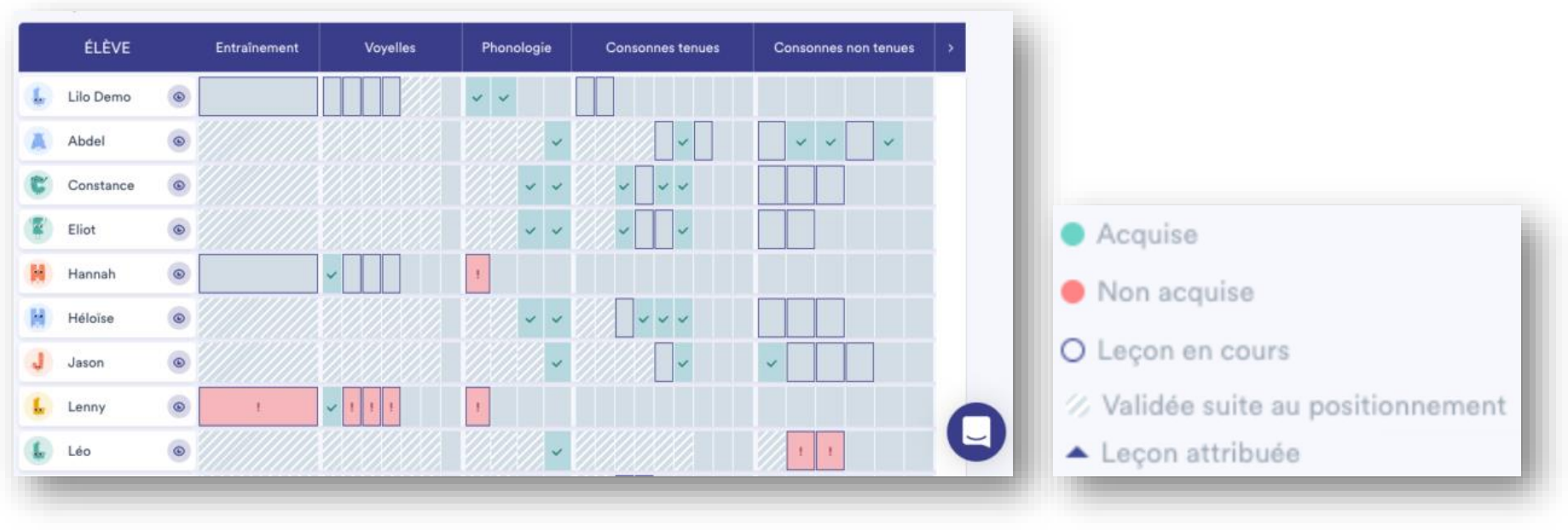

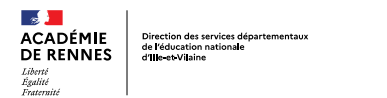

## Apports de IA

### Pour l'élève

#### **L'IA peut favoriser la réussite de chaque élève grâce à :**

- Une **différenciation du contenu** en fonction du profil de chaque élève pour respecter le rythme d'apprentissage de chacun.
- Le maintien d'une **motivation suffisante** en travaillant dans la zone proximale de développement de chaque élève.
- **Rétroaction** informative ou suggestive (Possibilité de refaire, mise à disposition de tutoriels et d'aides adaptés)
- Le développement de l'**autonomie dans l'apprentissage** (confiance).

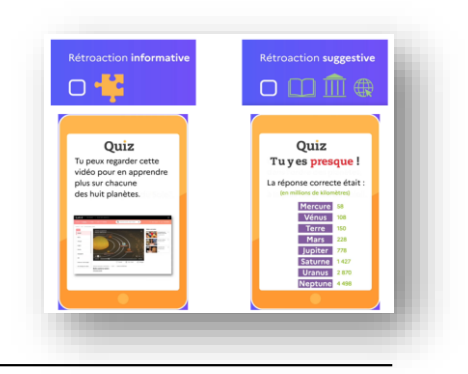

• Une **augmentation de la pratique**

## Apports de IA

# Pour l'enseignant

#### **L'IA peut renforcer la connaissance des enseignants sur leurs élèves, en proposant :**

• Un **suivi individuel très fin**

Direction des services départementau:<br>de l'éducation nationale<br>d'Ille-et-Vilaine

- Une **source d'informations supplémentaires** à ses observations sur les élèves
- Une aide à la **définition de groupes de besoins**
- Une aide pour la **remédiation**

#### **Autres plus-values pour l'enseignant**

- **Se libérer du temps** en laissant à l'IA :
	- Les tâches répétitives, à faible valeur ajoutée (préparation, correction)
	- Le paramétrage individualisé
- **Se concentrer sur les tâches à forte valeur ajoutée**
	- accompagnement personnalisé, en petits groupes
	- contact humain

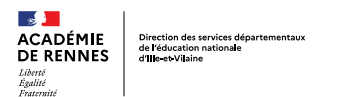

#### Pour aller plus loin

## Quelques précautions

#### **Si vous devez choisir une application intégrant de l'IA**

- Il faut avoir une vigilance sur la gestion des **données personnelles** des élèves.
- Elèves et enseignants doivent pouvoir **comprendre le fonctionnement des algorithmes.**
- La collecte doit concerner une **grand nombre de données** représentatives des différents contextes dans lesquels on utilise ces modèles.
- Il faut garder un **regard critique sur l'analyse de l'IA** (erreurs d'interprétation, non prise en compte d'éléments non observables dans les traces collectées, …).
- Il faut s'assurer que les applications sont **validées par la recherche.**

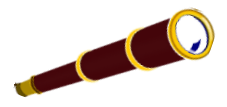

Liberté

## Pour aller plus loin

## Synthèse - choisir un exerciseur

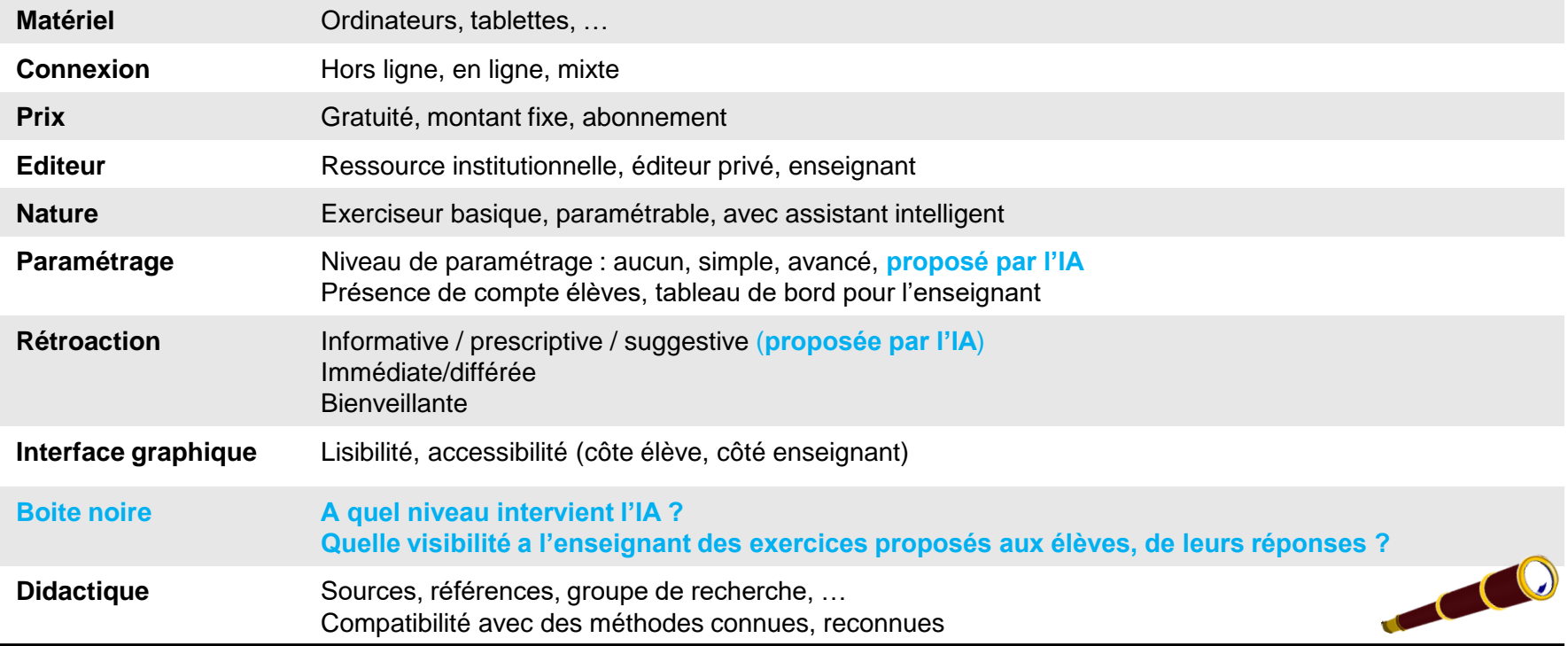

## Pour aller plus loin

#### Vigilance pédagogique sur la mise en place d'exerciseurs

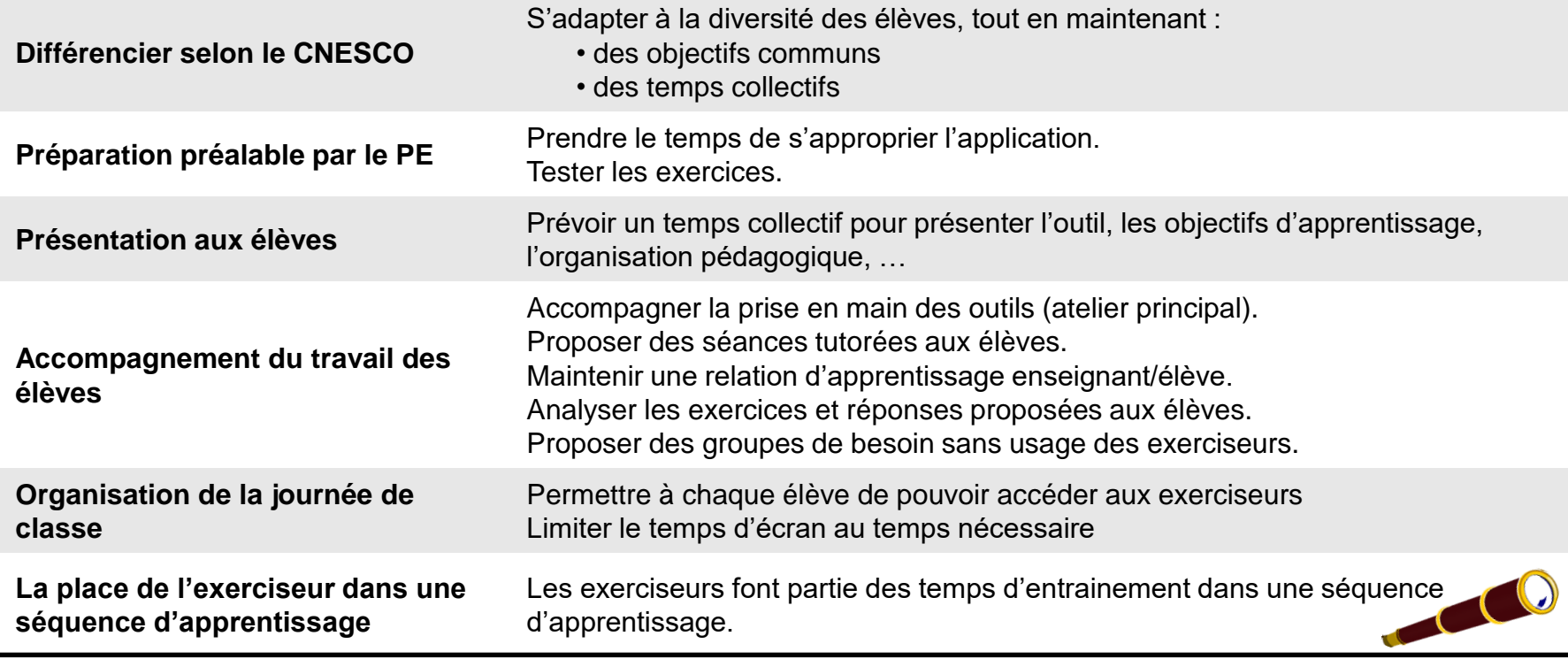

 $\mathbf{a}$ 

Liberté Liverse<br>Égalité<br>Fraternité

**ACADÉMIE** 

**DE RENNES** 

Direction des services départementaux de l'éducation nationale

d'ille-et-Vilaine

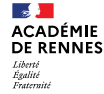

## L'IA dans les applications à l'école

# Conclusion

#### **Le lien entre l'IA et l'éducation s'établit dans trois domaines selon l'UNESCO :**

- Apprendre avec l'IA
- Apprendre sur l'IA
- Se préparer pour l'IA

\*Article de l'UNESCO - [L'intelligence artificielle dans l'éducation](https://dgxy.link/Unescohttps:/t.co/Up5ZTQGyqq)

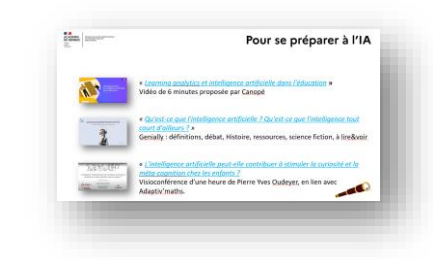

Pour se préparer à l'IA

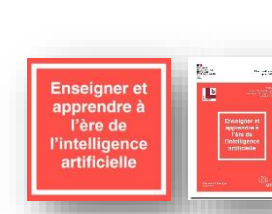

Direction des services départementaux

de l'éducation nationale

d'ille-et-Vilaine

 $\mathbf{A}$ **ACADÉMIE** 

**Liherti** Égalité

**DE RENNES** 

« [Livre blanc : Enseigner et apprendre à l'ère de l'intelligence artificielle](https://primabord.eduscol.education.fr/enseigner-et-apprendre-a-l-ere-de-l-intelligence-artificielle) » Acculturation, intégration et usages créatifs de l'IA en éducation [Cf. article sur Eduscol](https://primabord.eduscol.education.fr/enseigner-et-apprendre-a-l-ere-de-l-intelligence-artificielle)

« *[Learning analytics et intelligence artificielle dans l'éducation](https://tube.reseau-canope.fr/w/stMfZrQMcpWoBhd4m1bFFr)* **»** Learning analytics<br>et intelligence artificielle dans l'éducation

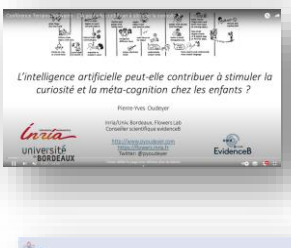

Vidéo de 6 minutes proposée par Canopé « *[L'intelligence artificielle peut-elle contribuer à stimuler la curiosité et la](https://www.youtube.com/watch?v=mOoTNvwo3Ck)* 

*méta-cognition chez les enfants ?* Visioconférence d'une heure de Pierre Yves Oudeyer, en lien avec Adaptiv'maths.

Une (toute) petite histoire de l'IA

*« [Qu'est-ce que l'intelligence artificielle ? Qu'est-ce que l'intelligence tout](https://view.genial.ly/6461d7c71ce4b000125d713c/interactive-content-une-toute-petite-histoire-de-lia) court d'ailleurs ? »*

Genially proposé par Yann Houry : définitions, débat, Histoire, ressources, science fiction, à lire&voir

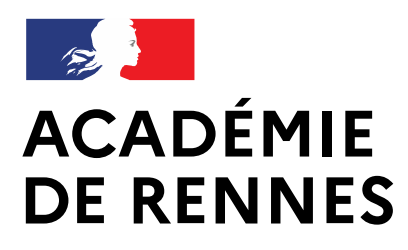

Liberté Égalité Fraternité

Direction des services départementaux de l'éducation nationale d'Ille-et-Vilaine

# Mise à disposition des ressources Questionnaire de fin de formation

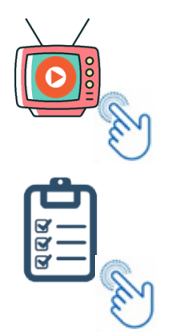

## **Merci**